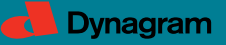

# **inpO2: Imposition Solution For Adobe© Acrobat©**

inpO2 integrates powerful imposition technology within a familiar environment: Adobe® Acrobat®. This family of products offers all the key elements today's print professional look for. Editions and modules are available to create the solution that's right for you. From the simple wizard-driven approach to high-end planning, inpO2 has everything you need to meet all your imposition needs.

#### **HIGHLIGHTS**

### **1. Scalable Product Family.**

Start with the powerful, yet cost effective inpO2 Basic for basic sheetfed or digital printing applications or move up to inpO2 Pro for more complex imposition planning or assmebly for sheetfed and web press work.

### **2. Familiar Environment of Acrobat.**

Get up and running quickly as inpO2 is built right into Adobe Acrobat 8, 9 or X Pro, a standard in today's production.

### **3. Add Modules for Your Printing Needs.**

Add advanced functionality modules hot folder Automation, gang work Optimization, or JDF Connectivity. Each can be added to inpO2 Basic or Pro to customize your imposition solution.

## **Key Features**

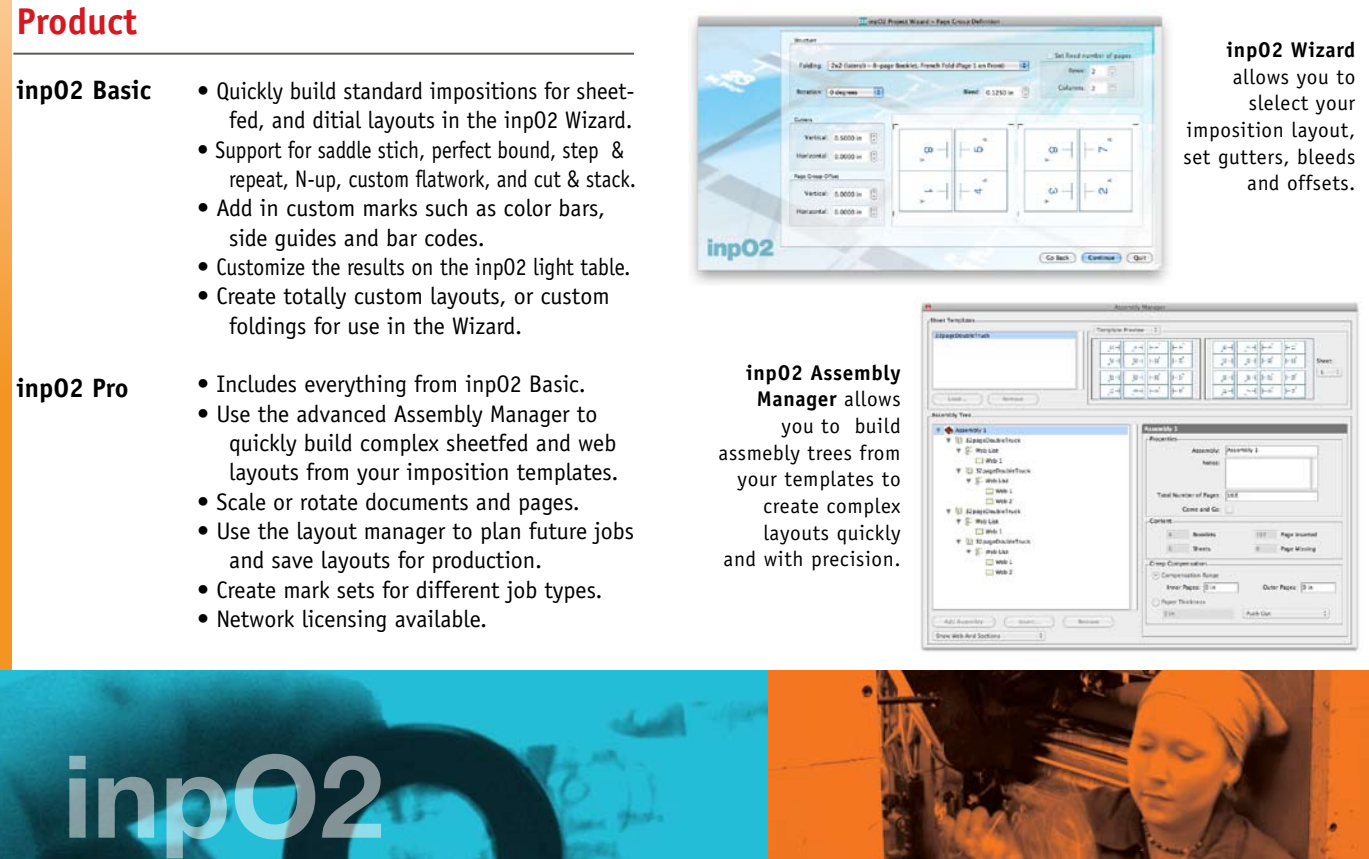

# **inpO2 ADVANCED MODULES:**

#### **Optimization Module**

• Simply import your jobs, enter quantities for each, and define your press run.

**•** Automatically gang as many jobs as needed on just about any press sheet size.

• Override the automated results by defining constraints, reordering products or modifying the press run.

• Take control on the inpO2 Light Table and use special tools to modify the automated results.

• Constant feedback shows updated quantities and press sheet waste as the layout changes.

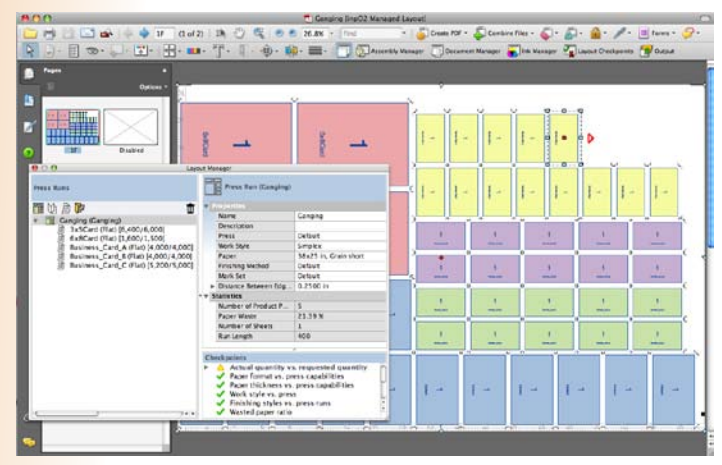

Ganging of jobs with inpO2 Optimization Module.

**inpO2 Automation Manager**  allows you to create multiple workflows. Each with their own input

## **Automation Module**

**•** Drag and drop PDF files into a pre-defined hot folder to automatically impose your most common layouts.

**•** Use the Wizard interface to set-up any automated workflow independent of page size or page count. inpO2 automatically adjusts the trim size and run length to match the incoming job specifications.

**•** Integrate inpO2 into an existing managed workflow environment using the Hot folders to capture new jobs and direct completed layouts to the next workflow phase.

• Integrate with Enfocus Switch with hot folders or use the inpO2 Automation Configurator.

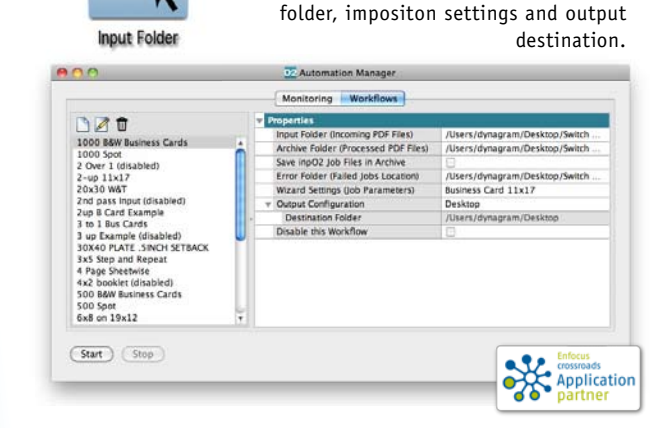

#### **JDF Export Module**

- Control over JDF data type and version.
- Export with cutting parameters for downstream finishing.
- Define output settings to integrate with your workflow.

# TECHNICAL SPECIFICATIONS:

#### **MAC**

#### **Windows**

• Adobe® Acrobat® Standard or Professional 8, 9 or X.

ob file.no

- Adobe® Acrobat® Standard or Professional 8, 9 or X. • Processor PowerPC® G4 or G5 processor, or Intel
- processor (G5 recommended)
- Mac OS X v.10.4.3, 10.5 or 10.6
- Processor Intel® Pentium®
- Microsoft® Windows® XP, Windows Server, Vista, or Windows 7.

#### FILE FORMATS

- Input: PDF
- Output: PDF & JDF (Option)

For more detailed specifications see the Adobe Acrobat specifications related to your version of Acrobat.

For more information on inpO2, individual modules, packages available or to download a free 15 day trial version, visit our web site at www.dynagram.com.

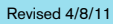

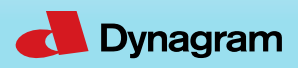